# Speed Up Your Website: A Comprehensive Guide to Website Speed Optimization

#### **Book Chapters:**

- 1. Why Website Speed Matters
- 2. Analyzing Website Speed: Tools and Metrics
- 3. Optimizing Website Images for Better Performance
- 4. Minimizing HTTP Requests for Faster Loading
- 5. Reducing Server Response Time for Improved Speed
- 6. Caching: Storing Website Data for Quicker Retrieval
- 7. Compression Techniques for Smaller File Sizes
- 8. JavaScript and CSS Optimization for Faster Website Loading
- 9. Content Delivery Networks (CDNs) for Enhanced Performance
- 10. Choosing the Right Web Hosting for Faster Loading
- 11. Mobile Optimization: Making Your Website Fast on All Devices
- 12. Third-Party Scripts and Their Impact on Website Speed
- 13. Database Optimization for Better Website Performance
- 14. Testing and Monitoring Your Website Speed
- 15. Advanced Techniques for Maximum Website Speed

#### **Book Introduction:**

In today's fast-paced digital world, website speed has become an essential aspect of user experience. A slow-loading website not only frustrates visitors but also adversely affects your search engine rankings. This book, "Speed Up Your Website: A Comprehensive Guide to Website Speed Optimization," aims to provide website owners, developers, and webmasters with a comprehensive guide to optimizing website speed.

In this book, we will cover everything you need to know about website speed optimization, from understanding the importance of website speed to implementing advanced techniques for maximum speed. We will explore various optimization techniques and tools that will help you improve your website's speed and performance.

#### **Chapter 1: Why Website Speed Matters**

In this chapter, we will discuss why website speed matters and its impact on user experience, search engine rankings, and business performance. We will look at various studies and statistics that prove the importance of website speed and how it affects user behavior. We will also discuss the relationship between website speed and search engine rankings and how a slow-loading website can negatively affect your business's online presence.

#### **Chapter 2: Analyzing Website Speed: Tools and Metrics**

In this chapter, we will explore various tools and metrics that can help you analyze your website speed. We will look at popular website speed testing tools such as GTmetrix, Pingdom, and Google PageSpeed Insights, and discuss how to interpret the data provided by these tools. We will also discuss key metrics such as page load time, time to first byte, and other performance indicators that are essential for understanding your website's speed.

#### Chapter 3: Optimizing Website Images for Better Performance

Images are an essential part of any website, but they can significantly affect website speed. In this chapter, we will discuss how to optimize website images for better performance. We will explore various image optimization techniques such as resizing, compressing, and caching that can help reduce the image size without compromising the quality. We will also discuss the importance of choosing the right image format and how it can affect website speed.

# Chapter 4: Minimizing HTTP Requests for Faster Loading

In this chapter, we will discuss how to minimize HTTP requests for faster website loading. We will explore various techniques such as combining CSS and JavaScript files, using CSS sprites, and minimizing inline CSS and JavaScript. We will also discuss the importance of reducing the number of HTTP requests and how it can affect website speed.

#### Chapter 5: Reducing Server Response Time for Improved Speed

In this chapter, we will discuss how to reduce server response time for improved website speed. We will explore various techniques such as optimizing database queries, choosing the right web hosting, and using

content delivery networks (CDNs). We will also discuss the importance of server-side caching and how it can significantly improve website speed.

# Chapter 6: Caching: Storing Website Data for Quicker Retrieval

In this chapter, we will delve deeper into caching and explore how it can help store website data for quicker retrieval. We will discuss various types of caching, such as browser caching, server-side caching, and reverse proxy caching. We will also discuss how to implement caching on your website and how it can significantly improve website speed.

#### Chapter 7: Compression Techniques for Smaller File Sizes

In this chapter, we will discuss how to use compression techniques to reduce the size of your website files. We will explore various compression techniques such as Gzip compression and Brotli compression, and discuss how to implement them on your website. We will also discuss the importance of choosing the right compression method and how it can affect website speed.

#### Chapter 8: JavaScript and CSS Optimization for Faster Website Loading

JavaScript and CSS files can significantly affect website speed. In this chapter, we will discuss how to optimize JavaScript and CSS files for faster website loading. We will explore various optimization techniques such as minification, concatenation, and deferring JavaScript and CSS files. We will also discuss how to implement these techniques on your website and how they can improve website speed.

#### Chapter 9: Content Delivery Networks (CDNs) for Enhanced Performance

Content delivery networks (CDNs) are an essential tool for improving website speed and performance. In this chapter, we will explore CDNs and discuss how they work. We will also discuss the benefits of using a CDN and how it can improve website speed. We will also discuss how to choose the right CDN for your website and how to implement it.

### Chapter 10: Choosing the Right Web Hosting for Faster Loading

Web hosting plays a crucial role in website speed and performance. In this chapter, we will discuss how to choose the right web hosting for faster website loading. We will explore various types of web hosting, such as shared hosting, VPS hosting, and dedicated hosting. We will also discuss how to choose the right hosting provider and how to optimize your web hosting for faster website loading.

#### Chapter 11: Mobile Optimization: Making Your Website Fast on All Devices

Mobile devices account for a significant portion of website traffic, and it is essential to optimize your website for mobile devices. In this chapter, we will discuss how to optimize your website for mobile devices and make it fast on all devices. We will explore various mobile optimization techniques such as responsive design, mobile-specific content, and mobile caching. We will also discuss how to test your website for mobile speed and performance.

# Chapter 12: Third-Party Scripts and Their Impact on Website Speed

Third-party scripts such as analytics scripts, social media widgets, and advertising scripts can significantly affect website speed. In this chapter, we will discuss how to manage third-party scripts and their impact on website speed. We will explore various techniques such as lazy loading, asynchronous loading, and script deferment. We will also discuss how to optimize third-party scripts and their impact on website speed.

### Chapter 13: Database Optimization for Better Website Performance

Databases play a crucial role in website speed and performance. In this chapter, we will discuss how to optimize your website database for better website performance. We will explore various techniques such as indexing, query optimization, and caching. We will also discuss how to manage database bloat and optimize your database for better website performance.

# **Chapter 14: Testing and Monitoring Your Website Speed**

Testing and monitoring your website speed is essential for maintaining optimal website performance. In this chapter, we will discuss how to test and monitor your website speed. We will explore various testing tools and metrics such as Lighthouse, WebPageTest, and Google Analytics. We will also discuss

how to interpret test results and monitor your website speed for continuous improvement.

# Chapter 15: Advanced Techniques for Maximum Website Speed

In this chapter, wewill explore advanced techniques for maximum website speed. We will discuss topics such as HTTP/2, server-side rendering, and progressive web apps. We will explore how these techniques can improve website speed and performance and discuss how to implement them on your website.

HTTP/2 is the latest version of the HTTP protocol and can significantly improve website speed. We will discuss the benefits of using HTTP/2 and how to implement it on your website. We will also explore server-side rendering, which can significantly reduce page load times by rendering pages on the server instead of the client-side. Finally, we will discuss progressive web apps (PWA) and how they can provide a faster, more seamless user experience by caching data and enabling offline access.

In conclusion, website speed optimization is a critical factor in providing a good user experience and improving website performance. By implementing the techniques discussed in this book, you can significantly improve your website speed and ensure that your website is fast and responsive on all devices. Remember to test and monitor your website speed regularly to ensure that it continues to perform optimally. With the right approach, you can achieve maximum website speed and provide your users with a fast, seamless, and enjoyable browsing experience.

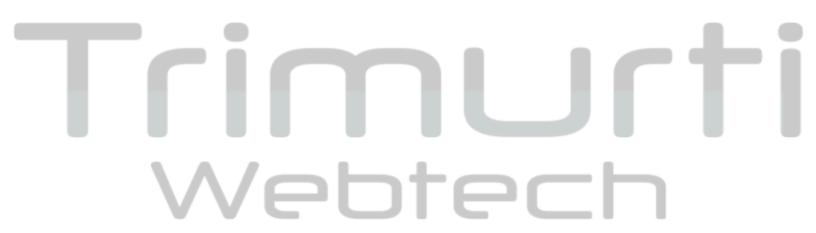